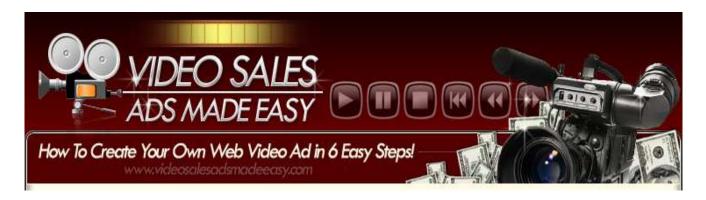

If You Want To See an Immediate Boost In Your Opt-In and Sales Conversion Rates, Give Me Just 29 Minutes and I'll Show You...

## "How To <u>Easily</u> Create Your Own Video Sales Ads In Just 6 Simple Steps!"

Keep reading to find out how to get your hands on step-by-step videos revealing exactly how to get started ASAP using FREE tools!

Dear Internet marketer,

Thanks to YouTube, the world is drawn to video like flies to honey. They have fueled a "visual flame" that continues to grow at staggering rates each year!

And smart Internet marketers who are "riding the video train" are reaping the rewards!

Case in point..

How many emails do you open each day that send you to a page that has video? I bet you've lost count.

Everytime you turnaround, someone has a video for you to watch, whether it's on a squeeze page, salesletter, YouTube, (you name it).

Why do you think this is?

Because video has proven to convert MORE:

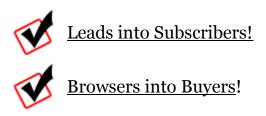

Knowing this powerful information, the question is..

Isn't it time YOU started using video?!

It's easier than you think. And I'm going to prove just how easy it is to get started creating basic mini video sales ads using free tools and resources instantly available to you!

Introducing..

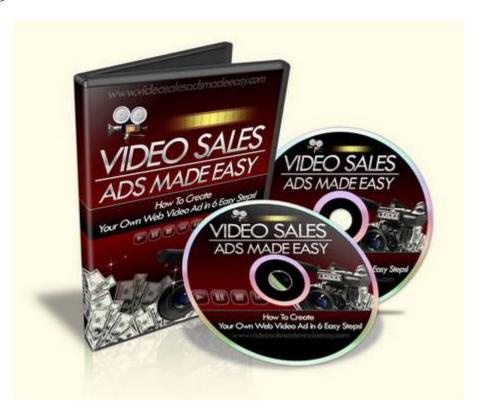

Look over my shoulder in these true step-by-step videos and discover..

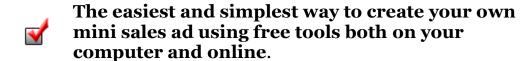

Where to get professional inexpensive royalty-free music beds/clips for your video.

How to use professional transition effects in your videos. This is brain-dead simple.

Simple copy-n-paste website code that allows your viewers to see your video WITHOUT the player controls. You don't want controls with your sales videos!

The video file format that you need to save the video to, once it's complete.

How to convert that file to the proper format so that it's compatible and viewable my most viewers and browsers.

## It Only Takes 6 Simple Steps ...

**Step 1** - Open up (this) free video software

Step 2 - Copy and paste your sales message as instructed

**Step 3** - Save to \_\_\_\_\_ format

**Step 4** - Convert to \_\_\_\_\_ format using \_\_\_\_ software

**Step 5** - Copy and paste the included HTML embed code

**Step 6** - Upload to your web host

## "Easy Peezy!"

Put your new video sales ad on your:

- **\*** Squeeze pages
- Sales pages
- \* Blogs
- Squidoo pages
- **\*** Hub pages
- \* Other Web 2.0 authority sites
- **\* YouTube** (320x240 size)
- \* Anywhere you can embed html code

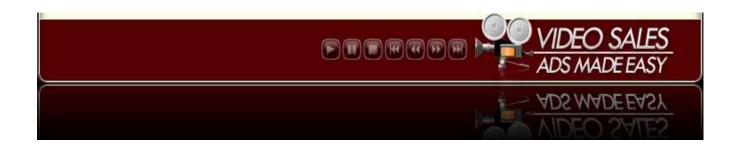